# <sup>o</sup> **Smlouva o dílo č. 01/2016**

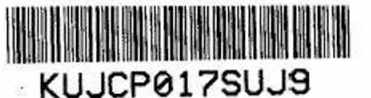

*JOL IO /A.'r /POO j %*

*;uzavřená v souladu s ustanovením § 2586 a násl. zákona č. 89/2012 Sb., občanského zákoník*

## I.

### **Smluvní strany**

**Objednatel: Jihočeský kraj** *IČ:* 70890650<br>*DIČ:* CZ708906 *DIČ:* CZ70890650<br>*Bankovní spojení:* ČSOB a.s., po

Ø

Ķ

ciona

W

 $\mathbb{C}1$ 

 $2.$ 

*se sídlem*: U Zimního stadionu 1952/2, 370 76 České Budějovice<br>zastoupený: Mgr. Jiřím Zimolou, hejtmanem zastoupený: Mgr. Jiřím Zimolou, hejtmanem<br>IČ: 70890650 *Bankovní spojení:* ČSOB a.s., pobočka České Budějovice *Číslo účtu:* 199783072/0300

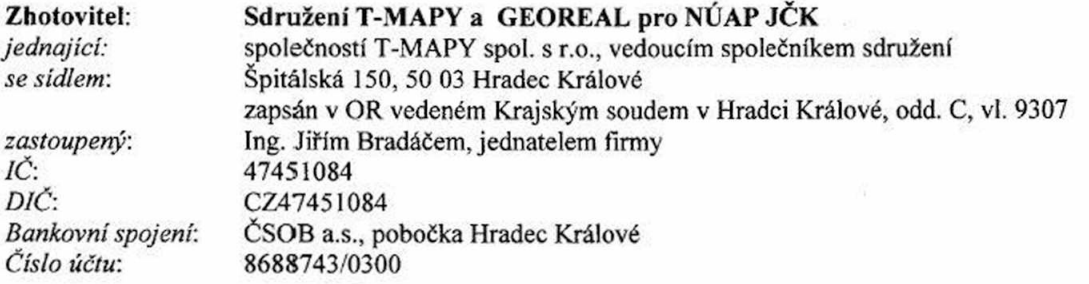

### **IV.**

### **Předmět smlouvy**

- 2.1. Předmětem této smlouvy je upgrade Nástroje pro tvorbu a údržbu územně analytických podkladů (NUAP) neboli Geoportálu Jihočeského kraje (dále též ,,dílo"). Technická specifikace díla je uvedena v příloze č. 1, která je nedílnou součástí této smlouvy.
- 2.2. Součástí díla jsou i práce v tomto článku smlouvy nespecifikované, které však jsou k řádnému provedení díla nezbytné a o kterých zhotovitel vzhledem ke své kvalifikaci a zkušenostem měl, nebo mohl vědět. Provedeni těchto prací však v žádném případě nezvyšuje touto smlouvou sjednanou cenu díla.
- 2.3. Objednatel může požadovat změny a rozšíření díla oproti sjednaným podmínkám v kterékoli fázi dodávky až do předání díla. Všechny požadavky na změny budou předány zhotoviteli formou písemné žádosti o změnu. Zhotovitel ověří vliv požadovaných změn na cenu, termíny a další původně sjednané podmínky a písemně informuje o těchto důsledcích objednatele. V případě nutnosti změny ceny díla v důsledku změněných požadavků objednatele musí být uzavřen dodatek této smlouvy, jinak není objednatel povinen změněnou cenu díla platit.

#### **III.**

#### **Místo plnění**

3.1. Místem plnění této smlouvy je sídlo objednatele - Krajský úřad Jihočeského kraje, U Zimního stadionu 1952/2, 370 76 České Budějovice.

### **IV.**

### **Doba trvání smlouvy**

4.1. Zhotovitel předá dílo do 30. 5. 2016

#### **V.**

#### **Splnění díla**

- 5.1. Zhotovitel splní svou povinnost provést dílo řádně a kvalitně tak, že splní řádně veškeré své povinnosti stím, že řádným splněním se rozumí zhotovení díla včas a bez závad. Nedílnou součástí řádného splnění díla je předání všech dokladů souvisejících s řádným provedením díla objednateli.
- 5.2. Povinnost zhotovitele provést řádně dílo je splněna jeho řádným ukončením a předáním objednateli.
- 5.3. Řádné ukončení a předání díla nebo jeho částí se osvědčuje zápisem o předání a převzetí podepsaným oběma smluvními stranami (dále jen zápis). Zápis má právní účinky takového osvědčení pouze v tom případě, že obsahuje prohlášení objednatele, že dílo nebo jeho část přejímá včetně všech potřebných dokladů a bez vad a nedodělků, které by bránily řádnému užívání a provozu díla nebo jeho části. Řádné splnění jednotlivých povinností zhotovitele uvedených v článku 11 může být osvědčeno dílčími zápisy. Nedokončené dílo, dílo s vadami a nedodělky či při nepředání části dokumentace není objednatel povinen dílo převzít.

#### VI. Cena

### 6.1. Cena za dílo činí: 290 000,- Kč bez DPH, 350 900,- Kč s DPH

- 6.2. Cena za dílo je stanovena jako nejvýše přípustná.
- 6.3. Ceny nesmějí být zvýšeny bez písemného souhlasu objednatele formou dodatku k této smlouvě.
- 6.4. Daň z přidané hodnoty' bude účtována v souladu s příslušnými zákonnými ustanoveními platnými ke dni uskutečnění zdanitelného plnění.
- 6.5. Práce nad rámec předmětu plnění této smlouvy vyžadují předchozí dohodu smluvních stran formou písemného dodatku k této smlouvě. Pokud zhotovitel provede tyto práce bez předchozího sjednání písemného dodatku ke smlouvě, nezvyšuje tím smlouvou sjednanou cenu díla.

### VII.

### **Platební podmínky**

- 7.1. Fakturace díla bude uskutečněna na základě faktury vystavené zhotovitelem po předání díla objednateli.
- 7.2. Faktura bude obsahovat veškeré náležitosti daňového dokladu.
- 7.3. Splatnost faktury se sjednává na 14 dnů od doručení faktury objednateli. Za okamžik uhrazení faktury se považuje datum, kdy byla předmětná částka odepsána z účtu objednatele. Při nedodržení této splatnosti je zhotovitel oprávněn vyúčtovat objednateli úrok z prodlení ve výši 0,05 % z fakturované částky za každý den prodlení.

#### **VIII.**

### **Záruky za jakost a odpovědnost za vady**

- 8.1. Zhotovitel poskytuje objednateli záruku, že dílo si podrží vlastnosti vymíněné nebo obvyklé a to po dobu 24 měsíců a počíná běžet dnem protokolárního předání a převzetí díla. Záruka se vztahuje na vady resp. nedodělky díla, které se projeví u díla během záruční doby s výjimkou vad, u nichž zhotovitel prokáže, že jejich vznik zavinil objednatel.
- 8.2. Zhotovitel zároveň prohlašuje, že dílo je a bude prosté práv třetích osob, zejména co se týče práva duševního vlastnictví, nebo tato práva nejsou a nebudou jakkoli negativně zasažena. V opačném případě jdou veškeré případné škody na těchto duševních právech na účet zhotovitele.
- 8.3. V průběhu záruční doby je zhotovitel povinen odstranit vady nahlášené objednatelem dle bodu 8.4 smlouvy, a to bez zbytečného odkladu, nejpozději do 30 dnů.
- 8.4. Objednatel zajistí nahlášení vady či jiného požadavku, a to prostřednictvím:
	- služby Helpdesk zhotovitele na adrese <http://helpdesk.tmapy.cz>,
	- v případě nedostupnosti služby Helpdesk telefonicky na č.: 498 511 111 (kontaktní osoba Mgr. Martin Malý),
	- nebo faxem na č. 495 513 371,
	- nebo e-mailem na adresu martin.maly@tmapy.cz,
	- nebo písemně na adresu: T-MAPY spol. s r.o., Špitálská 150, 500 03 Hradec Králové
- 8.5. Nároky z odpovědnosti za vady se nedotýkají nároků na náhradu škody nebo na smluvní pokutu.

### **IX.**

### **Ukončení smlouvy**

- 9.1. Kterákoli ze smluvních stran může odstoupit od smlouvy, poruší-li druhá ze smluvních stran podstatným způsobem své smluvní povinnosti a byla-li tato druhá smluvní strana na tuto skutečnost prokazatelnou formou (písemnou) upozorněna. Zhotoviteli budou v takovém případě uhrazeny účelně vynaložené náklady prokazatelně spojené s dosud provedenými pracemi mimo nákladů spojených s odstoupením od smlouvy, to však s výjimkou bodu 9. 2. smlouvy, kde má odstoupení účinky ex tunc.
- 9.2. Podstatným porušením smlouvy na straně zhotovitele se rozumí:
	- nedodržení zadání formy, funkčnosti a obsahu díla vedoucí k jeho praktické nepoužitelnosti objednatelem
	- neuvedení informací o okolnostech souvisejících s plněním smlouvy, které nejsou jeho předmětem, mající za následek vznik neočekávaných druhotných nákladů či komplikací znemožňujících nasazení díla
	- zjištění neopravitelné vady na dodaném díle, a to i v záruční době.
- 9.3. Podstatným porušením smlouvy na straně objednatele se rozumí, prodlení s úhradou finančních částek dle této smlouvy' po dobu delší než 21 dnů, nebyla-li ani po písemném upozornění zhotovitele bezodkladně zjednána náprava.
- 9.4. Odstoupení od smlouvy strana oprávněná oznámí straně povinné bez zbytečného odkladu poté, kdy strana povinná poruší jakoukoliv svou povinnost ve smyslu tohoto článku.

### **X.**

#### Smluvní pokuty

- 10.1. V případě, že zhotovitel bude v prodlení se svojí povinností splnit včas předmět smlouvy a v požadované kvalitě, tj. nedodrží termín stanovený včl. IV. této smlouvy a požadavky na splnění díla dle přílohy č. 1, je povinen zaplatit objednateli smluvní pokutu ve výši 0,1 % z ceny díla za každý, byť i jen započatý den prodlení. V případě, že zhotovitel prokáže, že prodlení vzniklo z viny na straně objednatele, zanikne objednateli právo smluvní pokutu uplatňovat. Zhotovitel není v prodlení, pokud nemohl plnit v důsledku vyšší moci.
- 10.2. V případě, že zhotovitel bude v prodlení s předáním dokladů objednateli dle čl. V. této smlouvy, nebo nepředá všechny tyto doklady, je povinen zaplatit objednateli smluvní pokutu ve výši 0,1 % z ceny díla za každý, byť i jen započatý den až do splnění této povinnosti.
- 10.3. V případě, že zhotovitel nedodrží lhůtu pro odstranění vad resp. nedodělků dle čl. VIII. této smlouvy, je povinen zaplatit objednateli smluvní pokutu ve výši 0,1 % z ceny díla za každý, byť i jen započatý den prodlení.
- 10.4. Ustanovením o smluvních pokutách není dotčeno právo příjemce na náhradu škody, a to v tom rozsahu, ve kterém škoda přesahuje uhrazenou smluvní pokutu.

### **XI.**

#### Závěrečná ustanovení

- 11.1. Smluvní strany se zavazují zachovat mlčenlivost o veškerých skutečnostech, o kterých se dozví při plnění této smlouvy. Povinnost mlčenlivosti se nevztahuje na informace, se kterými již oprávněně disponuje strana zveřejňující, nebo jsou či mají být veřejně dostupné, nebo byly získány nezávisle na stranách vystupujících v závazkových vztazích nebo byly získány od jiných osob bez jakéhokoliv omezení.
- 11.2. Dodavatel souhlasí se zveřejněním této smlouvy. Dodavatel prohlašuje, že tato smlouva neobsahuje údaje, které tvoří předmět jeho obchodního tajemství podle § 504 zákona č. 89/2012 Sb., občanský zákoník.
- 11.3. V případech v této smlouvě výslovně neupravených platí pro obě smluvní strany ustanovení občanského zákoníku č. 89/2012 Sb. v platném znění. Zánik smluvního vztahu se nedotýká nároku na náhradu škody vzniklé porušením smlouvy, nároků z odpovědnosti za vady, řešení sporů mezi smluvními stranami a jiných nároků, které podle této smlouvy nebo vzhledem ke své povaze mají trvat i po ukončení smlouvy.
- 11.4. Jakákoliv ústní ujednání při provádění díla, která nejsou písemně potvrzena oprávněnými zástupci obou smluvních stran, jsou právně neúčinná.
- 11.5. Smlouvu lze měnit pouze písemnými dodatky, podepsanými oprávněnými zástupci obou smluvních stran.
- 11.6. Písemnosti mezi stranami této smlouvy, s jejichž obsahem je spojen vznik, změna nebo zánik práv a povinností upravených touto smlouvou (zejména odstoupení od smlouvy) se doručují do vlastních rukou. Povinnost smluvní strany doručit písemnost do vlastních rukou druhé smluvní straně je splněna při doručování poštou, jakmile pošta písemnost adresátovi do vlastních rukou doručí. Účinky doručení nastanou i tehdy, jestliže pošta písemnost smluvní straně vrátí jako nedoručitelnou a adresát svým jednáním doručení zmařil, nebo přijetí písemnosti odmítl.
- 11.7. Tato smlouva se pořizuje ve čtyřech vy hotoveních, z nichž objednatel obdržel po podpisu dvě vyhotovení a zhotovitel dvě vyhotovení.
- 11.8. Smlouva nabývá platnosti i účinnosti dnem jejího podpisu oběma smluvními stranami.
- 11.9. Tato smlouva má jednu přílohu, která je její nedílnou součástí, a to:
- 11.9.1. Příloha č. 1 Technická specifikace
- 11.10. Smluvní strany prohlašují, že si smlouvu přečetly, s obsahem souhlasí a na důkaz jejich svobodné, pravé a vážné vůle připojují své podpisy.

Za zhotovitele:

V Hradci Králové dne 19.1.2016

Za objednatele:

 $-4 - 02 - 2016$ 

V Českých Budějovicích dne

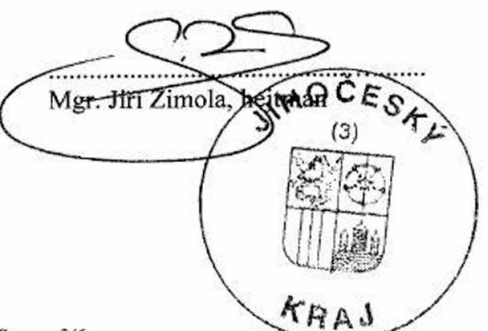

Ing. Jiří Bradáč, jednate

 $T$ -MAPY spol. s r.o. pobočka Praha Brabcova 1159/2, 147 00 Praha 4 tel.: 2414 32 989, Fax: 2414 33 872

*Strana 3/6*

#### **Příloha č. 1 - Technická specifikace**

#### **Přidat možnost odkazu na WFS, WCS, WPS a KML, mobilní mapy**

Do grafické části webového rozhraní Geoportálu budou vytvořeny a implementovány ikony pro odkazování na mapové služby. Grafika jednotlivých ikon bude pro každou službu specifická a bude respektovat stávající design webového rozhraní. Ikony budou vytvořeny pro následující služby: WFS, WCS, WPS, KML a mobilní mapy. Součástí implementace bude i navázání výše zmíněných ikon na nově vytvořené HTML tágy v redakčním systému stejným způsobem, jako jsou nyní navázány ikony na služby WMS (<wms\_url>), mapy (<mapa\_url>), apod.

#### **Do Evidence ÚPD. ÚS přidat atribut "WMS"**

Do aplikace "Evidence ÚPD, ÚS" v sekci "Odkazy" bude přidán odkaz na URL WMS služby pro danou ÚPD (viz obr. č. 1).

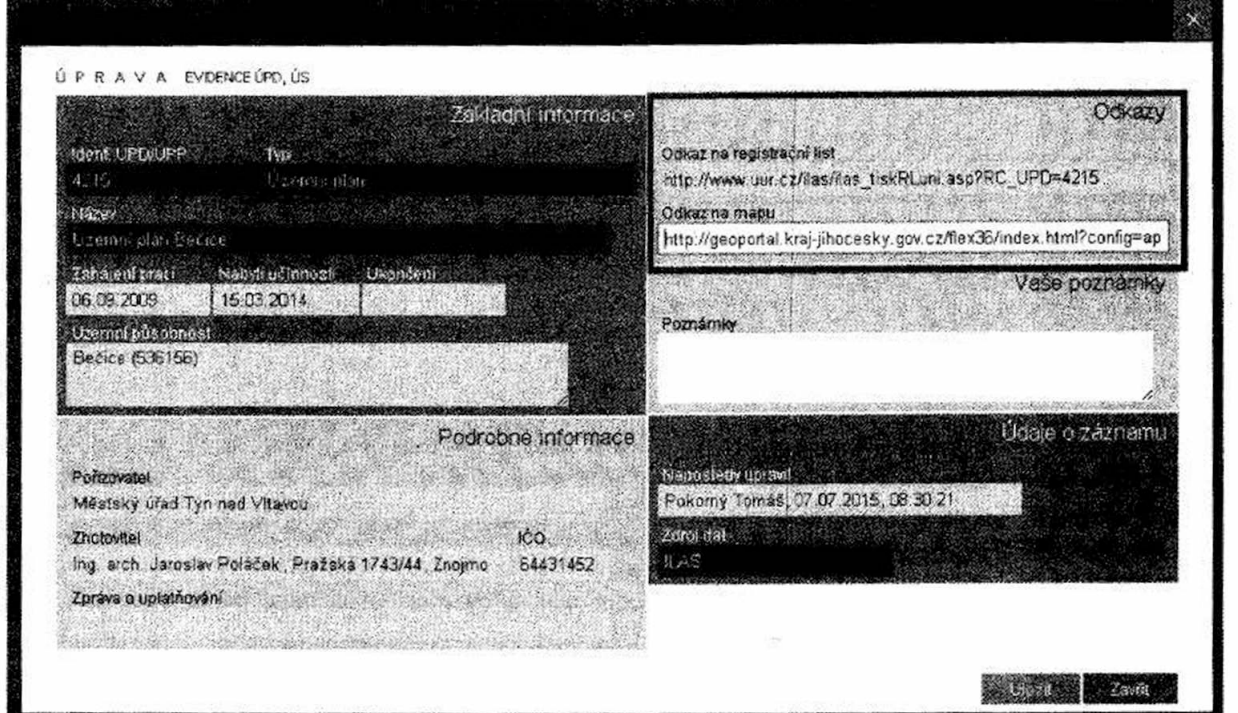

*Obr. č. 1*

Editovat bude možno dle zavedených skupin v Active Directory podle následujících oprávnění: gp admin a gp kraj budou moci editovat vše, gp\_orp\_xx bude moci editovat URL jen ve své územní působnosti. Zadané URL bude veřejně dostupné ve webovém rozhraní Geoportálu v části "Územní plány a další nástroje územního plánování", kde bude znázorněno příslušnou ikonou za odkazy na mapu a registrační list (viz obr. Č. 2).

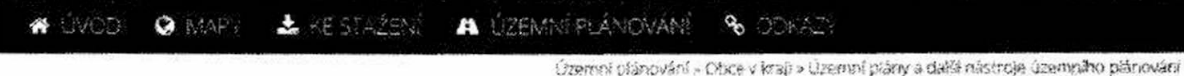

# Územní plány a další nástroje územního plánování

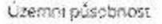

I Bečice íckres České Budějovice)

### ÚZEMNÍ PLÁN BEČICE **1992 1992 PLÁN BEČICE** 5 **1992 PLÁN BEČICE** 5 **1992 PLÁN BEČICE** 5 **1992 PLÁN BEČICE**

Přílohy % Hlavni výkres pdf % Koordinační výkres pdf % Koordinační výkres. »ýřez pdf % Výkres Sirších vztatíů pdf % výkres VPS, VPO a asariacips? ^ Výkres základ<u>níko čteněni.gd</u>? ^ Výkres ZPF pdf ^ Textová část - odůvodnění pdf \* Textová část návrh pdf **9-mapa @registračni #3t | WMS** 

Zdrojem popisných dat je databáze Ústavu územního rozvoje LAS. Zdrojem grafických dat a příloh je jihočeský kraj. Data mají pouze informativní charakter a nenahrazují platnou územně plánovací dokumentaci.

*Obr. č. 2.*

### **Úpravy evidence poskytovatelů ÚAP**

Do vnitřní aplikace "Poskytovatelé ÚAP" bude doplněna evidence datové schránky poskytovatele dat ÚAP. Identifikátor datové schránky (dále ID DS) bude v aplikaci zobrazován po rozkliknutí ikony "Info" společně s detailními informacemi o poskytovateli, tj. na výpisu se Základními informacemi, odkazy, adresou, atd. Uložení ID DS bude společně s ostatními údaji ve stávající relační databázi Oracle. Editování ID DS bude přístupné pro uživatele, kterým přísluší editovat daného poskytovatele. Zobrazení ID DS se bude řídit stejnými přístupovými právy jako položka Adresa. Zobrazení ID DS bude též respektovat současný grafický design vnitřních aplikací.

Dále bude do aplikace "Poskytovatelé ÚAP" doplněn sloupec "Poznámka". Do poznámky budou promítány krátké informativní (heslovité) texty zadané z prostředí "Úprava poskytovatelé ÚAP", tedy z menu pro editaci nebo zadávání poskytovatele. Sloupec bude datového typu text o délce 255 znaků. Editace sloupce "Poznámka" bude dostupná pro uživatele ve skupinách gp\_kraj, gp\_admin a pro gp\_orp\_xx. Uložení hodnot z pole Poznámka bude společně s ostatními údaji ve stávající relační databázi Oracle.

V aplikaci "Poskytovatelé ÚAP" bude dále rozšířen číselník typů subjektů o typ "ostatní". Dále bude přejmenován typ "obec" na typ "územní samosprávný celek". Tj. po úpravě budou k dispozici následující typy:

- firma
- územní samosprávný celek
- složka státu
- ostatní

### **Evidence pasportů**

Bude vytvořena nová samostatná evidence pasportů (obdoba evidence poskytovatelů), kde bude možné jednotlivými uživateli Geoportálu (pracovníci ORP, krajského úřadu) založit nový pasport, přiložit k němu kopii originálního pasportů a surová data. Založení a editace pasportů bude probíhat pouze na straně Geoportálu (ne na straně SpiritGIS ÚAP či dalších integrovaných software třetích stran).

Založením pasportů vygeneruje evidence pasportů unikátní kód, který bude následně použit k vyplnění atributového pole zajišťujícího vazbu prvků na konkrétní pasporty. V datovém modelu musí být jednoznačně určeno, které atributové pole bude pro tento účel využito. Ke každému prvku může být připojen nejvýše jeden pasport nebo žádný.

Součástí řešení bude jednorázové prvotní naplnění centrálního skladu pasportů na Geoportálu automatickým převodem dnes existující evidence pasportů včetně vazeb ze SpiritGIS ÚAP do nové evidence pasportů, tj. uživatel SpiritGIS ÚAP nebude muset ručně vyplňovat hodnoty vazebních kódů.

Pro další práci s pasporty bude SpiritGIS ÚAP integrován na služby Geoportálu, který bude poskytovat informace z evidence a ve SpiritGIS ÚAP bude probíhat nastavení vazeb prvků na pasporty v centrální evidenci, listování v evidovaných pasportech a výpis pasportů. Tzn., nebude dotčen současný rozsah evidence pasportů ve SpiritGIS ÚAP s výjimkou editace pasportů a jejich příloh, která bude možná pouze ze strany Geoportálu. Ve SpiritGIS ÚAP bude možné přímo zobrazit nebo stáhnout přílohy pasportů (originály pasportů, surová data, apod.) z centrální evidence Geoportálu. Přístup k surovým datům (příp. dalším přílohám) budou však mít pouze uživatelé ze skupiny gp\_orp\_xx, do které spadá zakladatel pasportů, a dále uživatelé ze skupin gp\_admin a gp\_kraj. Surová data z pasportů založených uživateli ze skupin gp\_kraj a gp\_admin budou přístupná všem uživatelům (kromě gp\_logged a nepřihlášených). Originály pasportů mohou být přístupné všem přihlášeným uživatelům.

#### **Změna v logu aktualizace, aby ID prvku odpovídalo původním datům**

V rámci aktualizací prostorových dat datovými balíčky prostřednictvím Geoportálu a integrovaných aplikací bude ETL linka při nahrávání z lokálního přes sekundární datový sklad a následně do primárního datového skladu zachovávat ID každého prvku tak, aby ID prvku v logu Transform bylo shodné s ID prvku v lokální geodatabázi pořizovatcle a v sekundárním datovém skladu Geoportálu. Výsledkem bude možné dohledání chybného prvku v lokálním datovém skladu podle ID uvedeného u příslušné chyby v logu Transform.

#### **Výdej dat ÚAP pomocí obecného polygonu včetně schvalovacího workflow ÚAP**

V rámci výdejového modulu Geoportálu bude rozšířen výdej dat se schvalovacím workflow "UAP" o možnost zadání obecného polygonu v interaktivní mapě. Výdej obecným polygonem bude umožňovat následné schvalování výdeje dat všemi dotčenými subjekty, tj. jednotlivými ORP, pokud přesáhne polygon hranice více než jednoho ORP.

#### **Do SDM se z portálu odkazovat na aktuálně platnou verzi datového modelu**

Po vstupu do aplikace SDM se bude jako výchozí verze zobrazovat aktuálně platná verze datového modelu. Po přechodu na novou verzi datového modelu bude aplikace SDM opět zobrazovat jako výchozí tu verzi, která je právě platná a používaná.

### **Sjednocení kontrol aplikace SpiritGlS ÚAP s Geoportálem JČK**

Kontroly dat prováděné v aplikaci SpiritGIS ÚAP budou kromě kontroly správného vyplnění řídících atributů rozšířeny o kontrolu správnosti vyplnění doménových hodnot ze souborové geodatabáze lokálního datového skladu. ' Nově bude jako chyba označen stav, kdy dojde k chybnému vyplnění doménové hodnoty (nepřípustná hodnota, přípustná hodnota ve špatném formátu). Na ostatní případy (nevyplněná doména) bude aplikace pouze upozorňovat, aíp nebude bránit dalšímu pokračování procesu aktualizace dat.

\*

Asv

*•T*

Dále požadujeme připravit specifikaci kontrol pro zapracováni do dalších integrací (MISYS, GeoStore).

#### **Umožnění opakovaného odesílání aktualizačního balíčku do Geoportálu JČK o**

Pokud dojde k nezapracování aktualizačního balíčku, bude v aplikaci SpiritGlS ÚAP umožněno po opravě chyb odeslat znovu aktualizační balíčky tak, aby všechna data upravená od posledního úspěšného zapracování mohla být následně standardním způsobem zapracována do sekundárního, resp. primárního datového skladu Jihočeského kraje (relační databáze Oracle).